## ご利用にあたって

目次

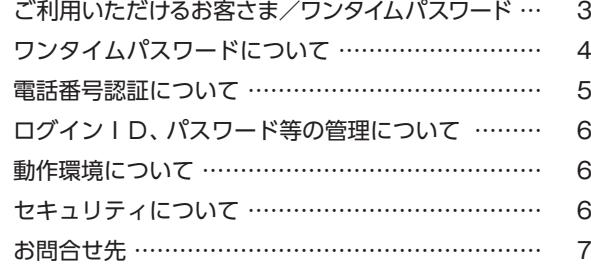

## サービス内容

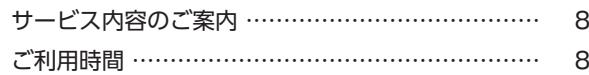

#### 初回利用登録

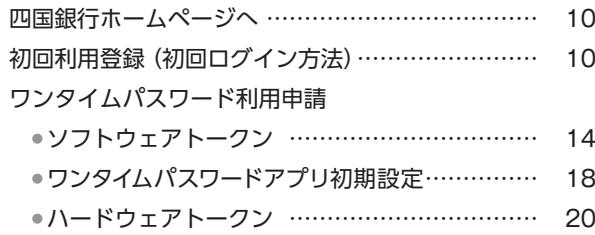

### ログイン方法・登録情報の変更

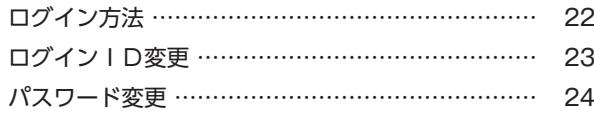

## ログイン緊急利用停止

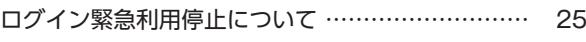

## 各種再設定

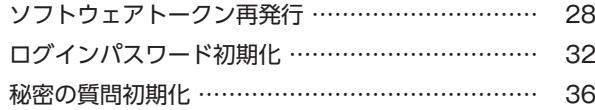

## お取引方法

#### 照会

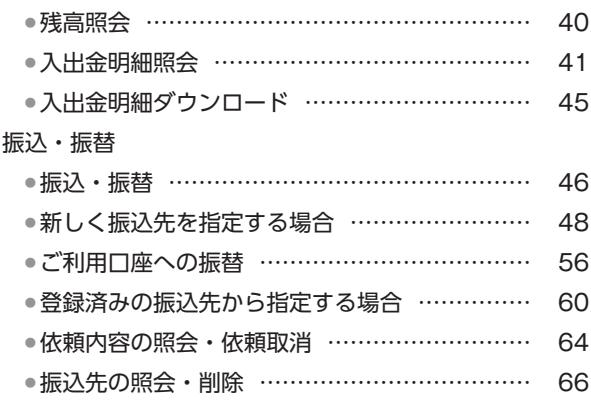

## イン

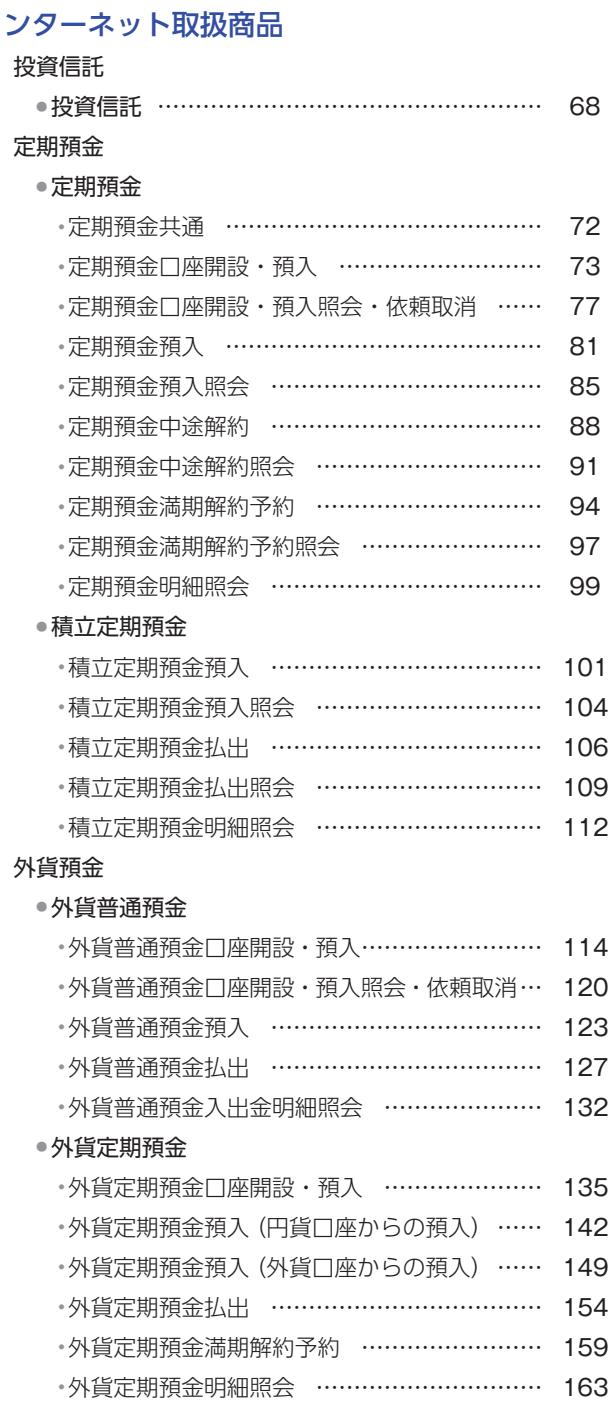

## その他のお取引方法

住宅ローン

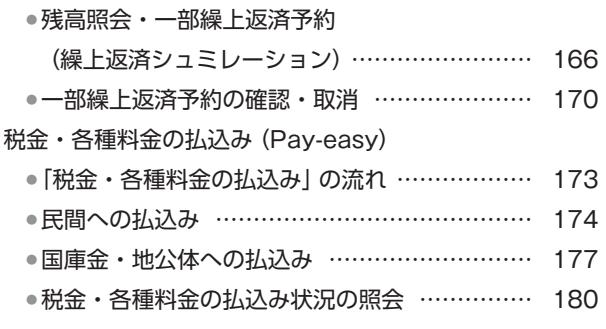

# ご利用いただけるお客さま

# 四国銀行に普通預金(総合口座を含む)を お持ちの個人のお客さま

※ご利用にはメールアドレスが必要です。

- ※個人名義であっても事業でお使いの口座にはご利 用いただけません。
- ※ご利用に際しては、<四銀>インターネットバン キング利用規定を必ずお読みください。

# ワンタイムパスワード

お取引時には、ワンタイムパスワードが必要です。

## ワンタイムパスワードについて

#### ワンタイムパスワードとは

ワンタイムパスワードとは、一定時間ごとに変わる使い捨てのパスワードです。 一度限りのパスワードを通常のログインパスワードに加えて入力することにより、第三者による不正利用を防止する有効な 手段となります。

インターネットバンキングよりワンタイムパスワード利用申請、ワンタイムパスワード利用設定をしていただくことにより ご利用いただけます。

#### トークン方式

ワンタイムパスワードを自動的に作成して表示する装置のことを「トークン」と呼びます。

「ソフトウェアトークン(専用アプリ)」と「ハードウェアトークン(キーホルダー型)」の2種類の方式がありますので、い ずれかの方式をご選択することが可能です。

**※スマートフォンをお持ちのお客さまは、アプリダウンロード後、すぐにご利用可能な「ソフトウェアトークン」をおすすめ いたします。**

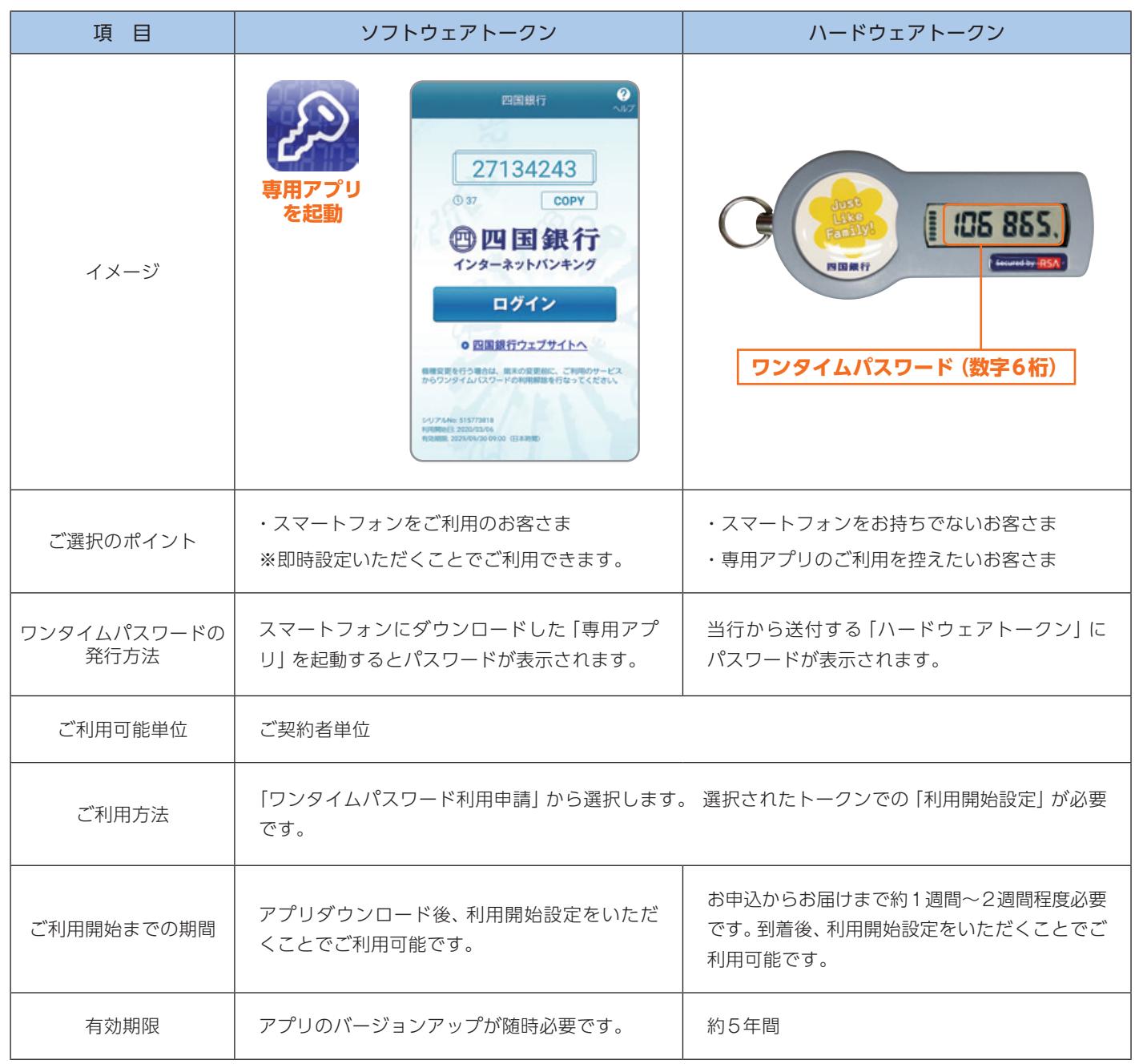

# 電話番号認証について

#### ■届出電話番号認証の導入

#### ①「電話番号認証」とは

お客さまにお届けいただいている電話番号から、当行が指定する電話番号に発信していただくことにより、お 客さまご本人からのお申込みであることを確認する認証方式です。

#### ②「電話番号認証」を導入するお手続き

- A. ワンタイムパスワード (ソフトウェアトークン) 発行·再発行
- B. ログインパスワード初期化
- C. 秘密の質問初期化

※お引越しや携帯電話(スマートフォン)の変更等でお使いの電話番号を変更されている場合は、事前に窓口にて 当行所定のお手続きをお願いいたします。

#### 電話番号認証の画面イメージ

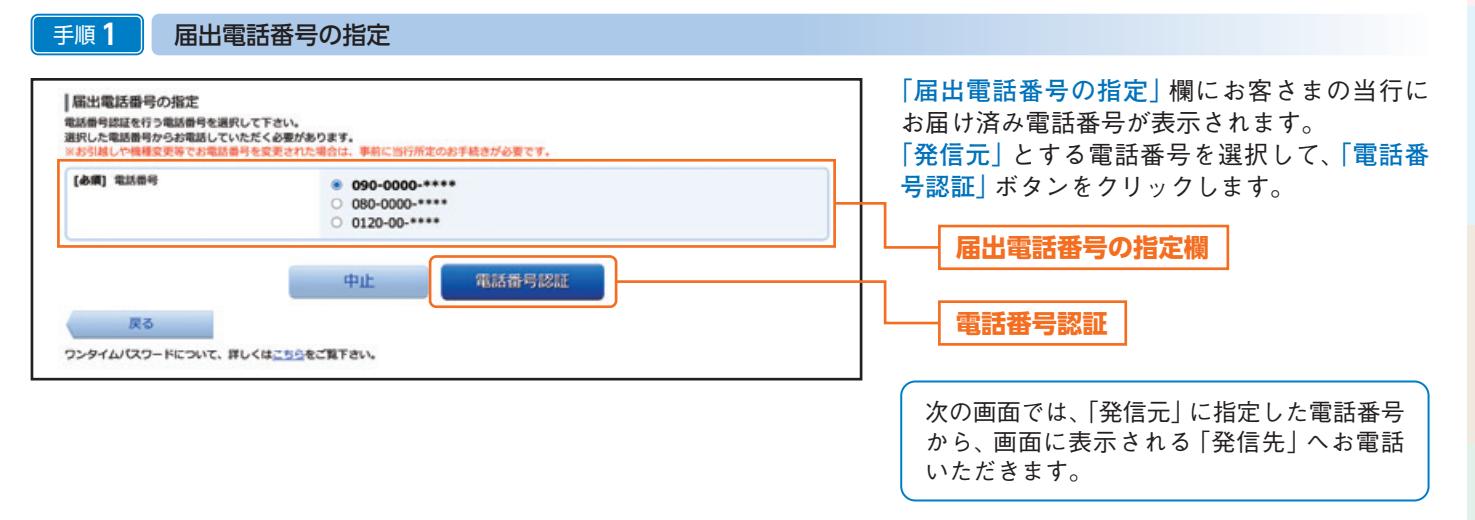

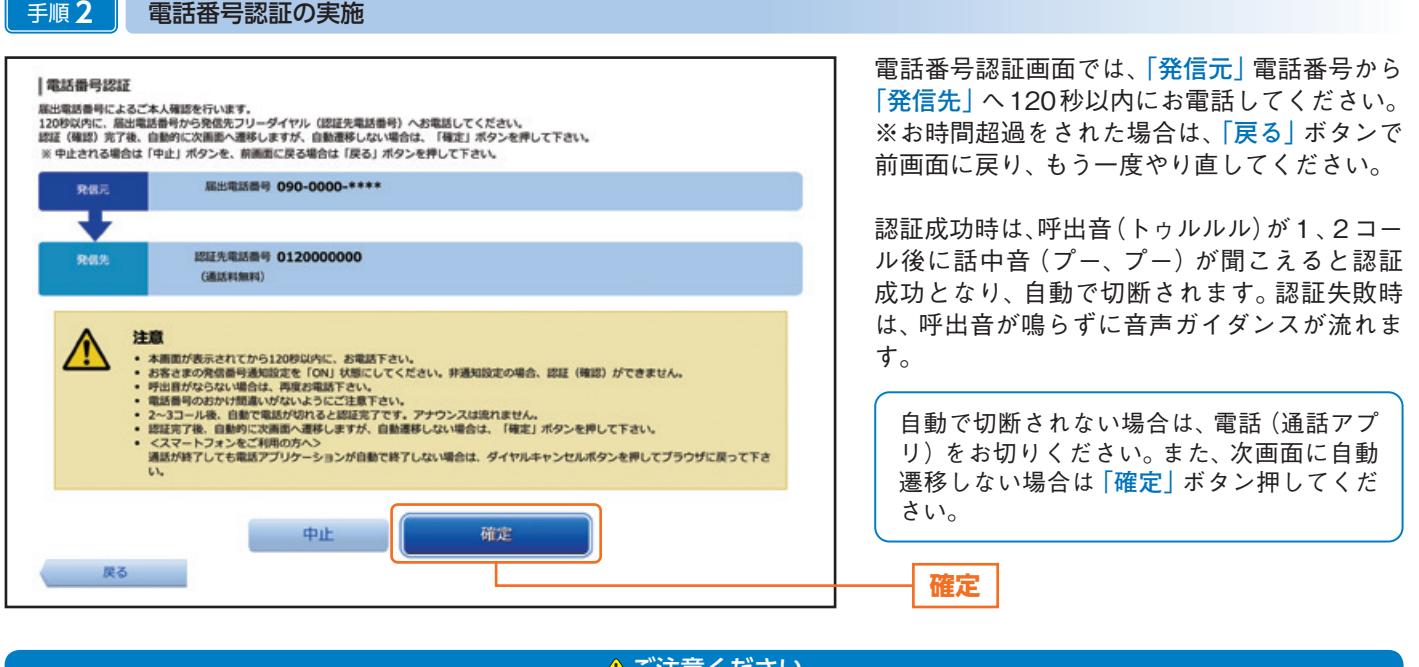

<u>| 小</u>ご注意ください |

●非通知設定の場合は、電話番号の確認ができません。通知設定を「ON」状態にしてください。

# ご利用にあたって

# ログインID、パスワード等の管理について

## ■ログインID、パスワード等の管理

「ログインID」「ログインパスワード」などの各種暗証番号等は、お客さまがご本人であることを確認するための 重要な情報です。これらは第三者に知られることの無いように、またお忘れにならないようにご注意ください。 定期的にパスワードを変更していただくとより安全性が高まります。

## ■取引のご確認

ご依頼いただいたお取引の受付確認、処理結果等の重要なご通知やご案内を登録いただいたメールアドレス宛に 送付いたします。お客さまが振込振替等のお取引を実施したにもかかわらず受付確認メールが受信できない場合 やお心当たりのないメールが届いた場合は、「お問合せ先」またはお取引店までご連絡ください。

## サービス休止について

システムの更新・障害時にはサービスを停止させていただく場合がございますので、あらかじめご了承ください。

## ■画面移動および終了時 ブラウザ上の「戻る」「進む」ボタンは使用しないでください。 終了時には画面上の「ログアウト」ボタンを押してください。 (ブラウザ上の「×」ボタンは押さないでください。)

## 動作環境について

スマートフォン、パソコン、タブレットでご利用いただけます。 各種端末の動作環境については、当行のホームページにてご確認ください。

#### セキュリティについて

お客さまのIDやパスワードが不正に取得され、振込被害が発生するという事件が全国の複数の金融機関 で発生しております。

インターネットバンキングを安全にご利用いただくために、以下の点にご注意ください。

#### ■ワンタイムパスワード機能のご使用

一定時間ごとに変わる、使い捨てのパスワード、ワンタイムパスワードをご利用ください。

## ■ソフトウェアキーボード機能のご使用

キーボード入力情報を盗み取る不正ソフトへの対策として、ログインパスワードの入力時にソフトウェアキー ボードをご利用ください。

## ■セキュリティ対策ソフトのご使用

セキュリティ対策ソフトを導入いただき、常に最新の状態でご使用ください。

## ■ログインID・パスワード等の管理

同一英数字や連番、生年月日、電話番号などの第三者に類推されやすいID・パスワードの使用を避け、定期的に 変更してください。ID・パスワードは変更メニューより変更可能です。

## ■ご利用環境のご確認

不特定多数の方が利用するインターネットカフェ等の環境からのご利用はお控えください。

6

#### ■メールアドレスのご確認

登録されているメールアドレス宛に取引通知等インターネットバンキングの重要なお知らせが届きますので、必 ずご確認ください。(当行から送付するメールでは、直接パスワード等の入力を依頼することはございません。メー ルに記載された不審なリンクをクリックしたり、添付ファイルを開いたりしないようご注意ください。)

#### ■ご利用履歴のご確認

ログイン時には、過去のログイン日時や取引履歴をご確認いただき、不正な利用がないかご確認ください。

#### ■追加認証 (アクセス環境の差異検出)

インターネットバンキングを普段利用している環境と異なる環境からアクセスされた場合、ご本人さまかどうか 確認するため、「秘密の質問・答え」による追加の本人確認を行います。

- 例(1):普段はスマートフォンから利用しているが、出先にてノート型パソコン等からインターネットバンキング にアクセスした場合
- 例(2):普段は自宅のパソコンから利用していが、自宅以外のパソコンでインターネットバンキングにアクセスし た場合

#### ■自動タイムアウト

インターネットバンキングにログインされた後、一定時間操作がない場合、自動的にログアウトを行うことで、第 三者の不正利用を防ぎます。

#### ■誤入力回数の規制による不正アクセスの防止

不正利用防止のため、ログイン時の本人認証、取引時の本人認証、追加認証初期化時の認証情報につきましては、 一定回数以上本人認証情報(パスワード等を含む)を誤ると、お取引が利用できなくなります。 お取引が利用できなくなった場合、ご登録いただいたメールアドレス宛に通知いたします。

#### ■EVSSL証明書の利用

当行ではフィッシング詐欺への対策としまして、EVSSL証明書を採用しており、セキュリティを強化してお ります。

#### ■128ビットSSL (Secure Socket Laver) 暗号化方式

インターネットバンキングでは、お客さまのパソコンと当行のコンピュータ間のデータ通信において、本サービ スを安心してご利用していただけるよう最新式の暗号化技術の128ビットSSL暗号化方式を採用し、情報の盗 聴・書換え等を防止します。

#### **<四銀>インターネットバンキングに関するお問合せ**

困ったときの対処法、トラブル、その他ご質問・疑問点等は、メールやお電話でお問合せいただけます。

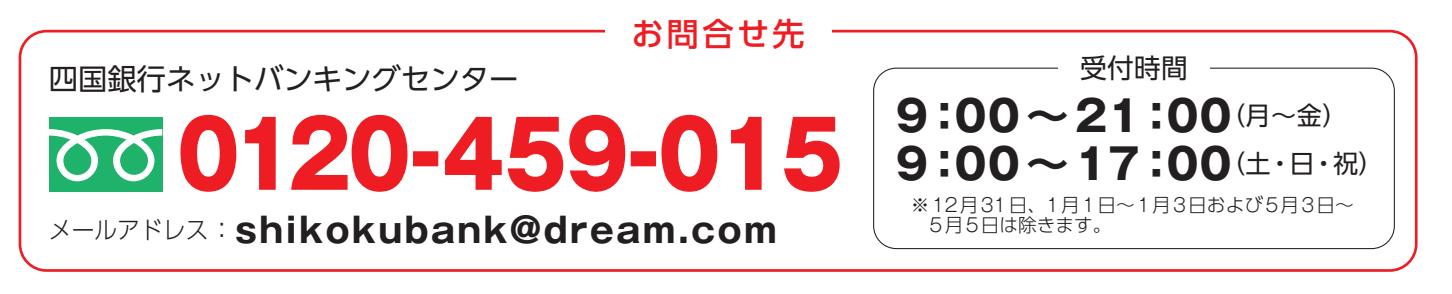

ご利用にあたって